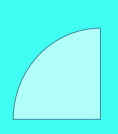

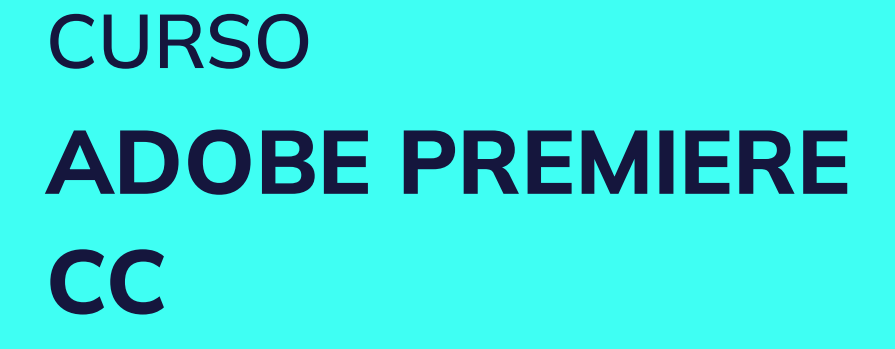

Plan de estudio

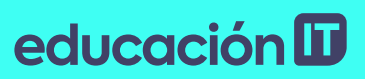

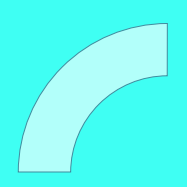

## educación ID

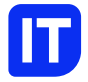

### Nuestro propósito

### Transformar positivamente la vida de las personas.

Queremos que seas protagonista en la transformación que estamos viviendo. Por eso, nos comprometemos a capacitarte para que estés al día con las necesidades digitales actuales.

Te invitamos a trabajar en conjunto para que descubras tu mejor versión y la potencies. Anímate, toma las riendas de tu futuro.

Code your future!

Plan de estudio Code your future

## educación ID

### Contenido del curso

Domina la herramienta más potente para la edición de video profesional. Aprende a crear contenidos orientados a la web, TV, publicidad y cine.

### Prácticas en clase

A lo largo del curso realizaremos distintas prácticas basadas en casos reales. Importaremos materiales en distintos formatos desde celulares hasta equipos profesionales; editaremos una entrevista donde se usan varias cámaras; trabajaremos con el audio de videoclips, agregaremos imágenes y texto a videos de eventos; cambiaremos el montaje a escenas de películas y cortos, modificaremos el contraste, brillo y colores a materiales que los alumnos traigan; agregaremos efectos visuales simples y exportaremos videos para TV, DVD, o bien para la Web.

## educación ID

## ¿Qué aprenderás?

- Fundamentos de Adobe Premiere
- Cámaras y formatos
- Configuración del espacio de trabajo
- Edición de imágenes y videos
- Compaginar un corto, serie o película
- Ritmo de edición
- Cómo editar videos a varias cámaras
- Gestión de pistas de audio y video
- Técnicas de Animación
- Utilización de Keyframe
- Cómo animar objetos sin movimientos
- Funciones avanzadas

### Plan de estudios

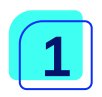

#### Introducción a Premiere

- Teoría
- 03- Cámaras
- 03- Formatos
- 03- RGB/CMYK
- 03- Teoría básica de fotografía
- Uso de la herramienta
- 03- Proyectos
- 03- Secuencias
- 03- Formatos
- 03- Configuración
- 03- Herramientas
- 03- Monitor de origen y monitor del programa
- 03- Línea de tiempo
- 03- Control de efectos
- 03- Información
- 03- Medidor de audio
- 03- Historia
- 03- Configuración del espacio de trabajo
- 03- Importar contenidos
- 03- Organizar contenidos
- 03- Configuración de parámetros principales

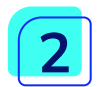

### Edición

- Conceptos
- 03- Código de tiempo
- 03- Atajos de teclado
- 03- Pistas de video
- 03- Pistas de audio
- Aplicaciones
- 03- Gestión de pistas de audio y video
- 03- Incorporar contenidos a la línea de tiempo
- 03- Corte y movimiento
- 03- Agrupar y desagrupar videos
- 03- Duplicar clips

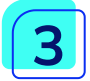

### Animación

- Keyframe
- 03- ¿Qué es?
- 03- ¿Cómo funciona?
- 03- Pensando en espacio Tiempo
- 03- Agregar, quitar, mover, suavizar fotogramas clave
- Controles
- 03- Animación desde control de efectos
- 03- Animación desde la línea de tiempo y con pluma
- Propiedades básicas
- 03- Animación de posición, rotación y escala
- 03- Animación de opacidad

• 03- Animación de los niveles del sonido

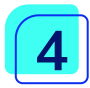

### Funciones de interés

- Captura de material por cámara
- 03- ¿Cómo funciona?
- 03- Cable y placa capturadora
- Adobe dinamyc link
- 03- Vinculación de proyectos con After Effects
- 03- Vinculación de proyectos de After Effects con Premiere

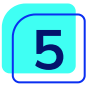

### **Herramientas**

- Herramientas básicas
- 03- ¿Cuáles son las herramientas básicas?
- 03- Utilización y diferencias
- Creación de elementos
- 03- Crear un video en negro, barras y tono, y títulos
- 03- Aplicación sobre la línea de tiempo
- Títulos
- 03- Creación de títulos, configuración y seteos
- 03- Creación de formas básicas
- 03- Creación de formas libres con la pluma
- 03- Plantillas de diseño
- 03- Estilos

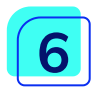

### Efectos

- Video
- 03- Efectos de video
- 03- Transiciones de video
- 03- Animación de efectos
- 03- Modos de fusión
- 03- Crear, manipular, eliminar y organizar videos
- Audio
- 03- Efectos de audio
- 03- Transiciones de audio
- 03- Animación de audio
- 03- Crear, manipular, eliminar y organizar audios

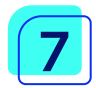

### Exportación y formatos

- Renders
- 03- Tipos de render
- 03- Formatos de exportación
- 03- Codecs
- Exportaciones
- 03- Exportar solo audio o solo video
- 03- Exportar secuencia de imágenes
- 03- Exportar en cola
- 03- Exportar proyectos vinculados con After Effects
- 03- Conceptos finales

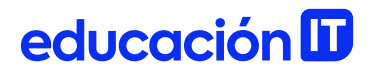

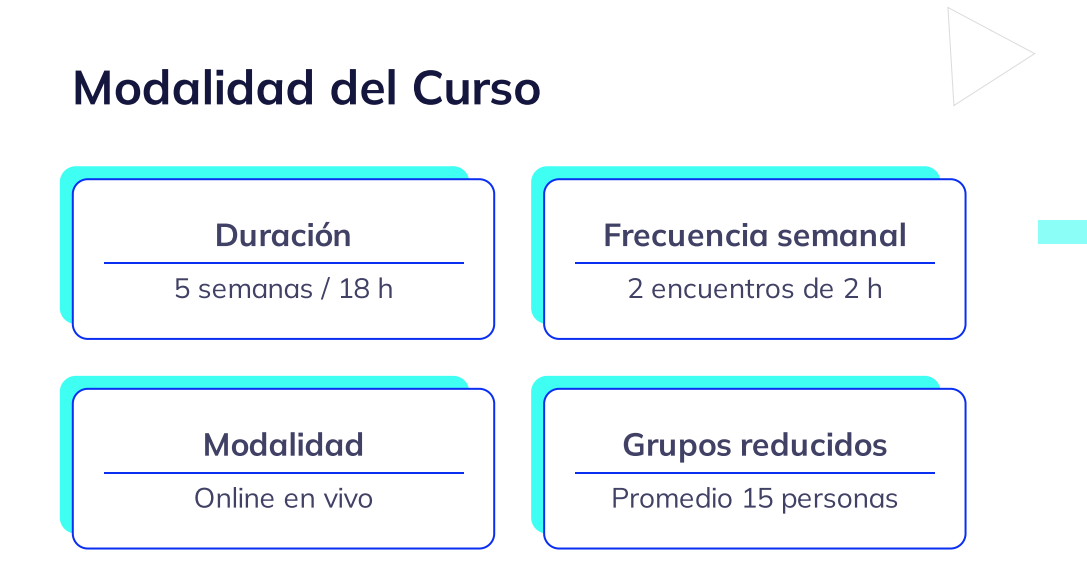

### Nivel: Intermedio

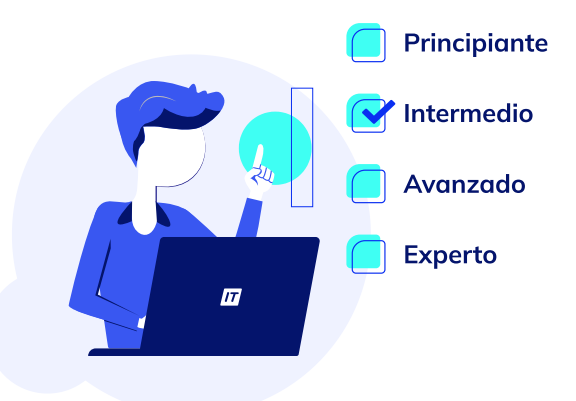

Plan de estudio Code your future

## educación D

### **Requisitos**

Cursos o contenidos requeridos: Illustrator CC 2021: [Comuncación](https://www.educacionit.com/curso-de-illustrator) Gráfica [Photoshop](https://www.educacionit.com/curso-de-photoshop) CC 2021

### Dedicación fuera de clase

Además de las horas de clase, recomendamos que inviertas 4 h semanales extras para realizar los desafíos complementarios, estudiar el material de lectura y completar los exámenes del Alumni.

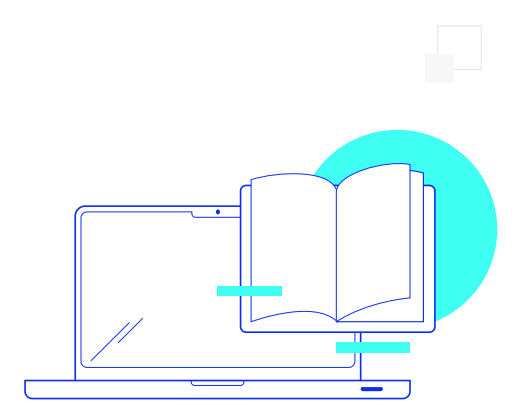

### ¿Cómo será tu experiencia?

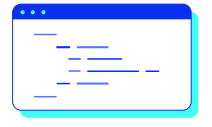

Aprender haciendo

Ejercita y pon en práctica lo estudiado.

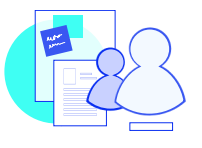

### Trabajo en equipo

Une esfuerzos y potencia los resultados.

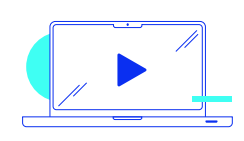

### Clases grabadas

Consúltalas las veces que quieras.

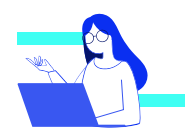

### Asistente académico

Recibe soporte dentro y fuera de clase.

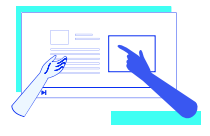

### Profesores expertos

Aprende de gigantes de la industria.

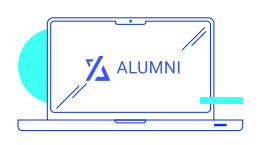

### Plataforma Alumni

Encuentra recursos, materiales y clases.

### ¿Por qué Educación IT?

#### IT Créditos

Gana puntos al aprobar los exámenes de los cursos. Luego, podrás canjearlos por nuevos cursos sin costo alguno. Los IT Créditos que acumules no vencen ni se devalúan.

#### Garantía de aprendizaje

Si necesitas reforzar conceptos, recuperar clases o no estás satisfecho, ¡vuelve a tomar el curso sin ningún costo! Puede ser de forma total o parcial.

#### Comunidad en Discord

Mantente en contacto con la comunidad de EducaciónIT a través de nuestro servidor de Discord. Podrás hablar con tus compañeros, profesores, asistentes académicos y soporte.

#### Career Advisor

Ingresa al mundo laboral junto a nuestros asesores de carrera: crea un CV que impacte, arma y comparte tu portfolio en LinkedIn y Behance y ten simulacros de entrevistas.

## educación **II**

### Preguntas frecuentes

#### Si me pierdo una o más clases, ¿puedo recuperarlas?

Todas las clases quedan grabadas de por vida en tu plataforma Alumni. ¡Siempre podrás volver a verlas cada vez que lo necesites!

#### ¿Cómo voy a aprender?

Te enfrentarás a situaciones de trabajo reales, en donde tendrás que aplicar lo aprendido de forma individual y en equipo. Por medio de la prueba y el error, irás superando desafíos y obteniendo nuevas habilidades que luego podrás aplicar en el ámbito laboral.

#### ¿Cómo son las clases online en vivo?

Las clases duran entre 2 y 3 horas de lunes a viernes (sábados 3 o 4 hs) y se desarrollan de forma online en vivo en aulas virtuales, donde vas a poder interactuar con el instructor y tus compañeros. Manejamos cupos reducidos para que puedas tener un seguimiento más personalizado durante tu aprendizaje.

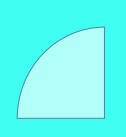

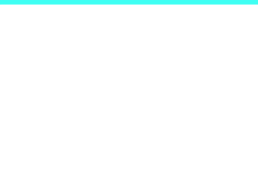

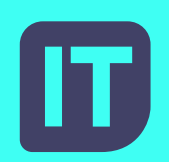

#### [www.educacionit.com](https://www.educacionit.com/)

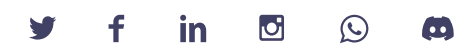

@educacionit